Iż

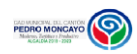

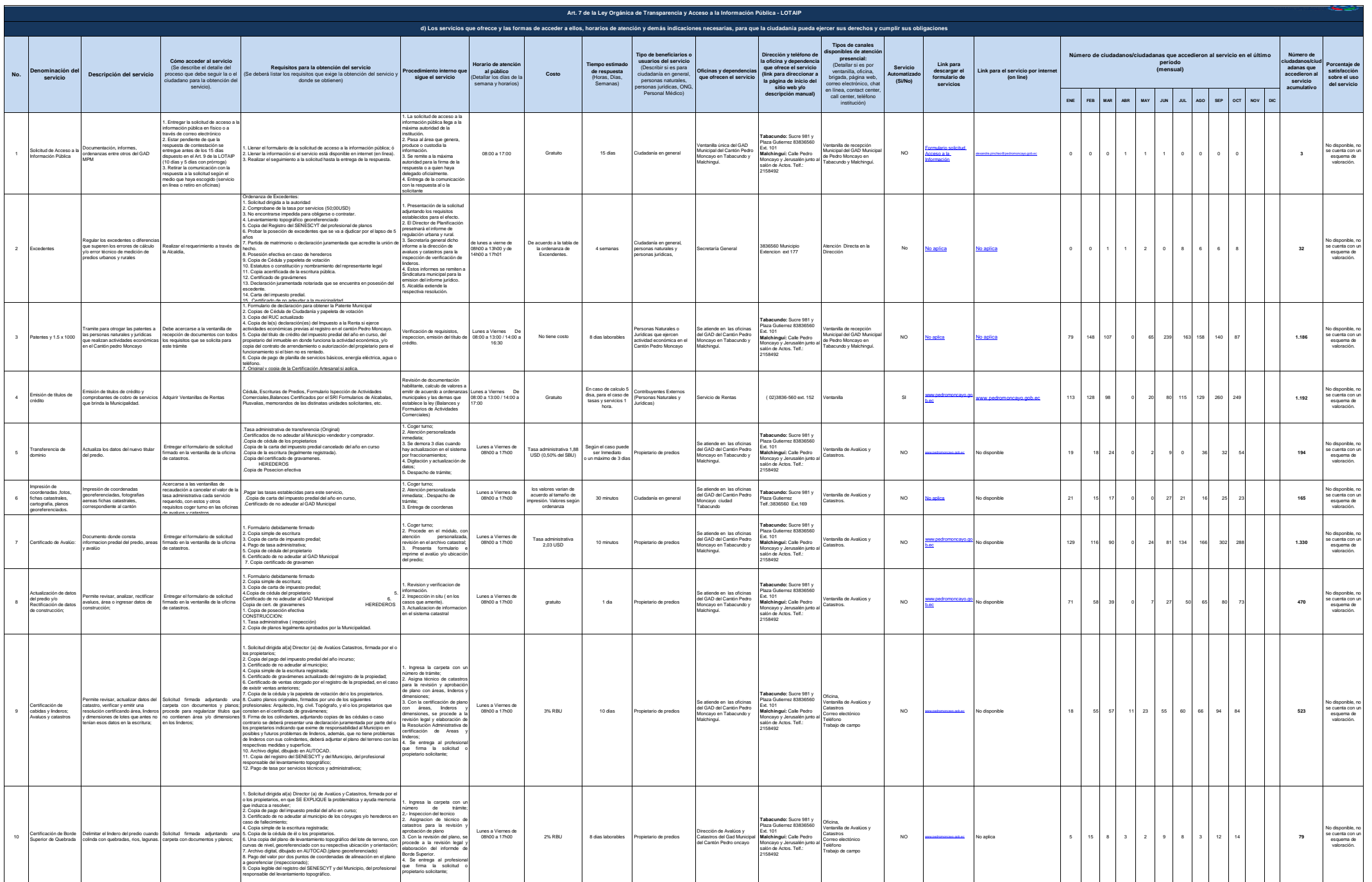

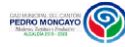

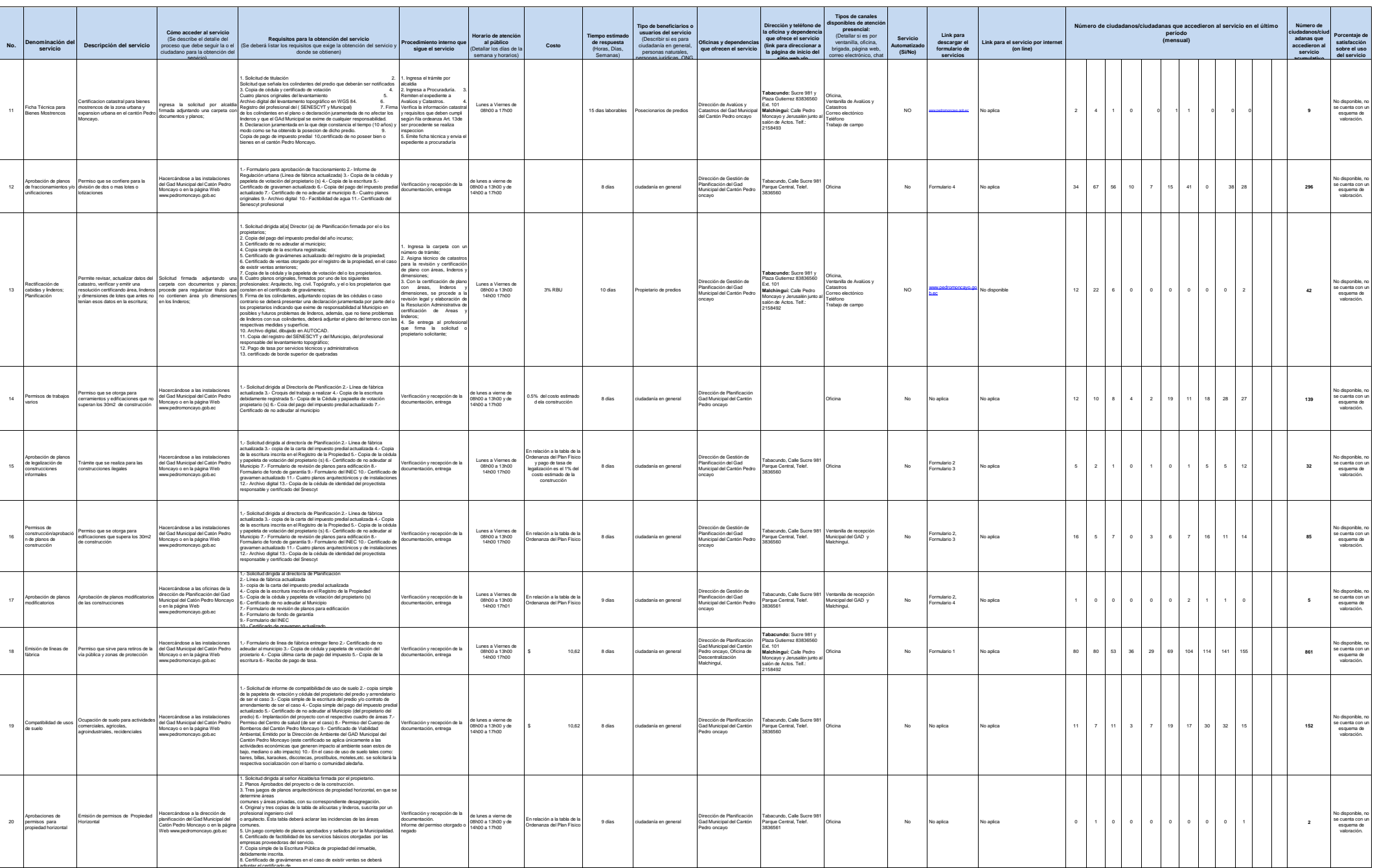

Let

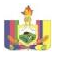

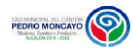

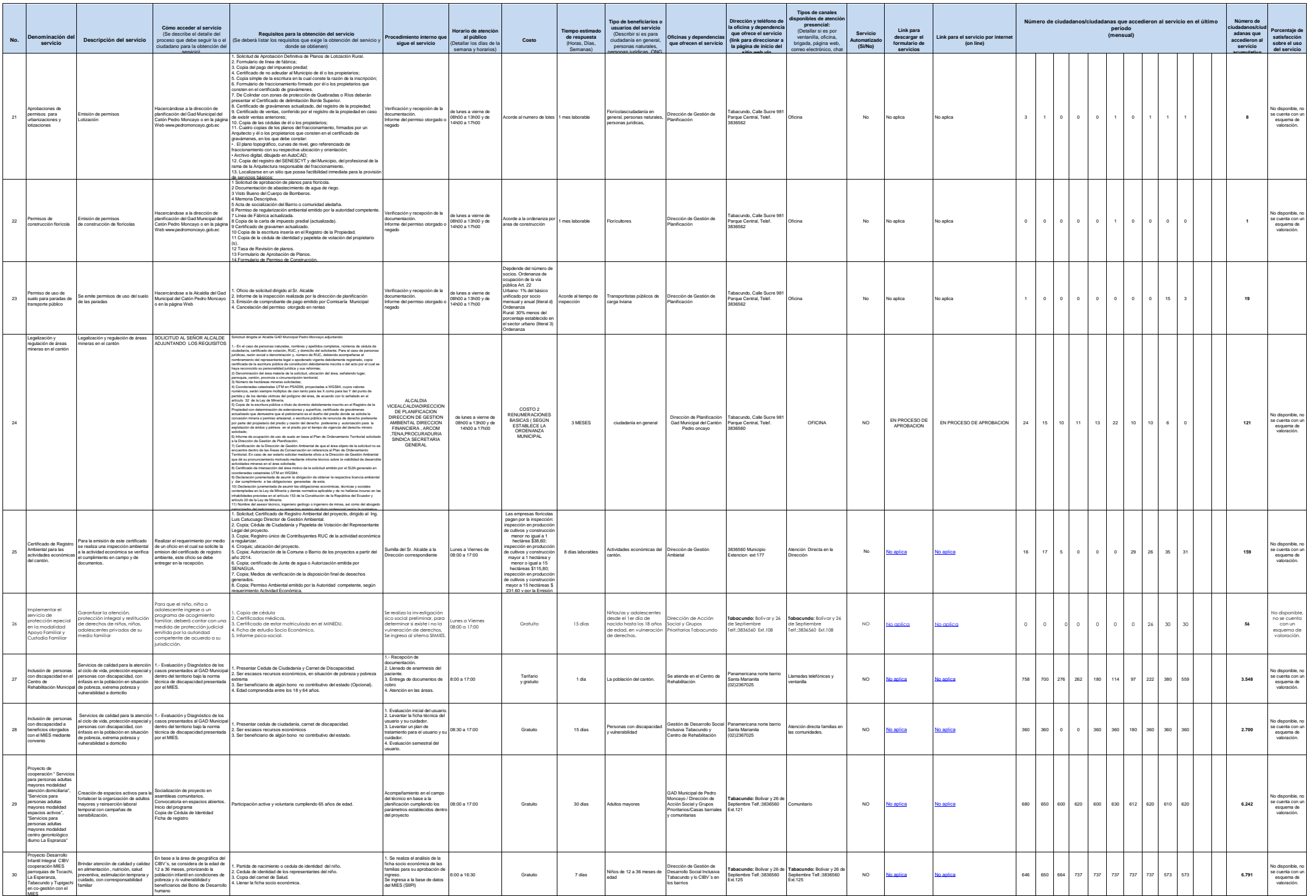

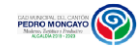

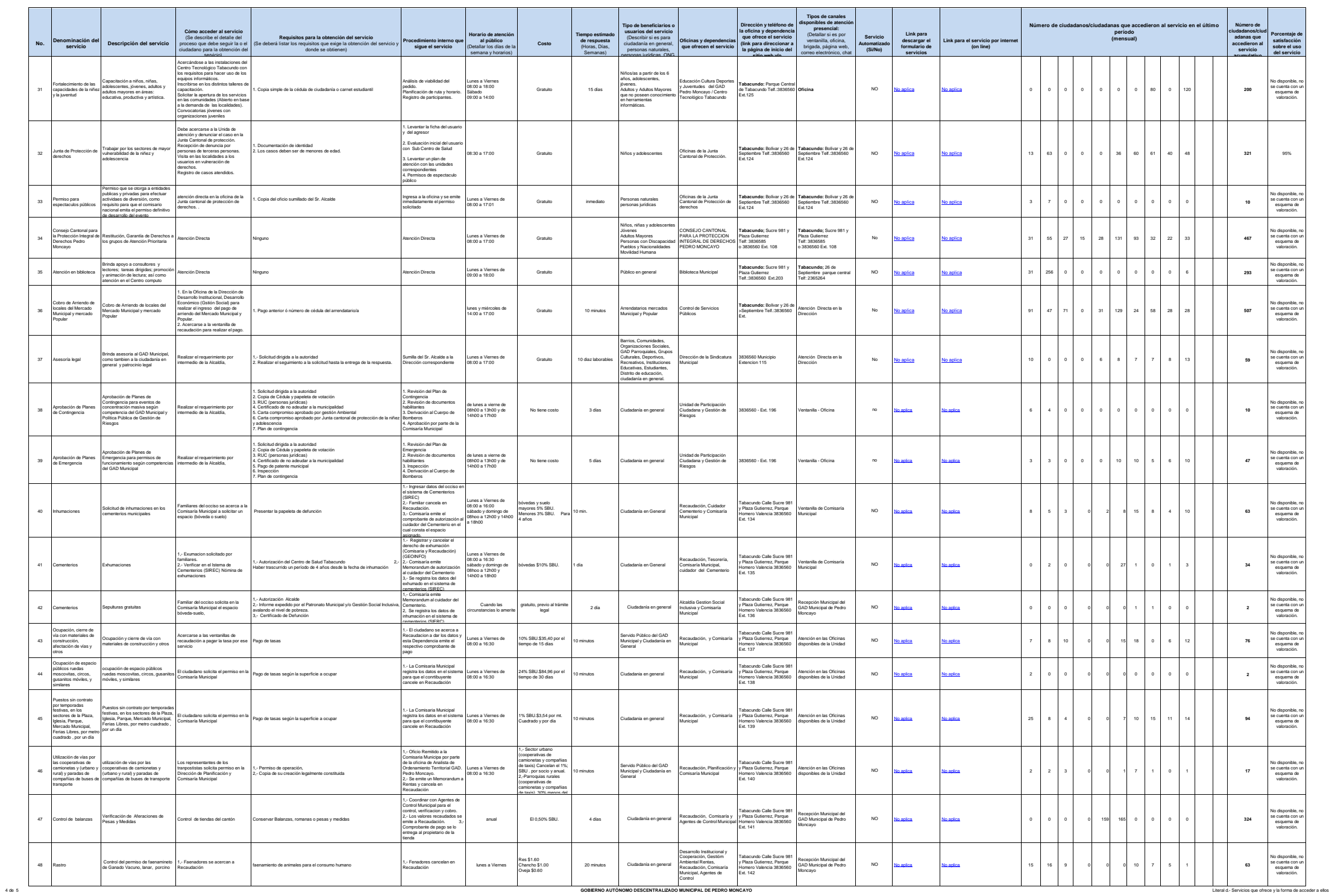

ILL

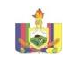

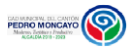

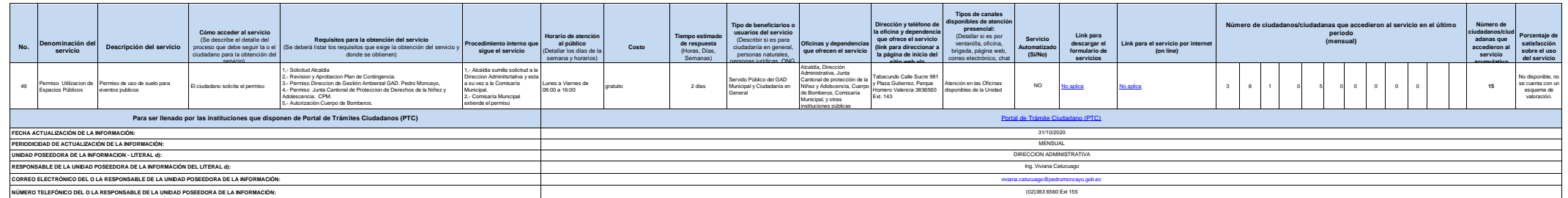